## **Getting a value from a global variable**

During execution of a model, you can obtain a value of a global variable, which has already been defined, by calling getGlobalVariable(String variableName) of the ALH API. This method returns a Java object, which is the value of the global variable specified by the given variable name.

object getGlobalVariable(String variableName)

The example code is as follows

```
var a = ALH.getGlobalVariable("GLOBAL_COUNT") + 1
```
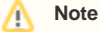

You can obtain the value of a global variable directly by using its name. var  $a = \text{GLOBAL\_COUNT} + 1$ ;